# WW Production With a Jet Veto Made Simple(r)

Luke Arpino December 6, 2017

University of Sussex

## <span id="page-1-0"></span>[Jet Vetoes: What and Why?](#page-1-0)

#### Jet Veto

A cut on the maximum  $\rho_t$  of a jet:  $\rho_t^{(J)} \leq \rho_{t, \text{veto}}$ 

•  $H \to WW \to l^+ \nu l^-\bar{\nu}$ 

important channel for measurement of Higgs spin and coupling

•  $H \to WW \to l^+ \nu l^-\bar{\nu}$ 

important channel for measurement of Higgs spin and coupling

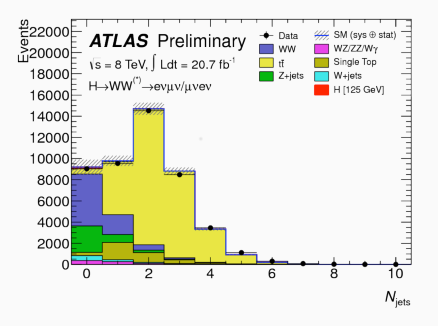

•  $H \to WW \to l^+ \nu l^-\bar{\nu}$ 

important channel for measurement of Higgs spin and coupling

• Massive  $t\bar{t}$  background from  $t \rightarrow bW$ 

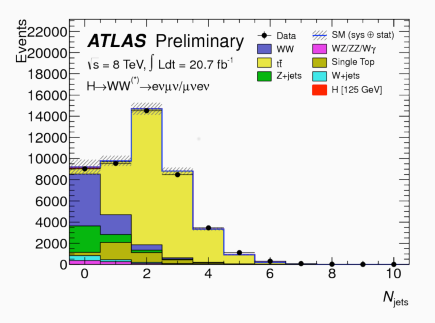

•  $H \to WW \to l^+ \nu l^-\bar{\nu}$ 

important channel for measurement of Higgs spin and coupling

- Massive  $t\bar{t}$  background from  $t \rightarrow bW$
- 0-jet bin least polluted by tops

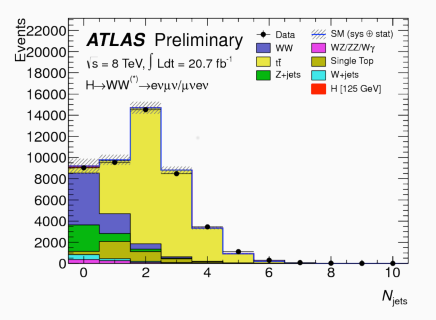

•  $H \to WW \to l^+ \nu l^-\bar{\nu}$ 

important channel for measurement of Higgs spin and coupling

- Massive  $t\bar{t}$  background from  $t \rightarrow bW$
- 0-jet bin least polluted by tops
- Veto on jets very efficient at reducing background

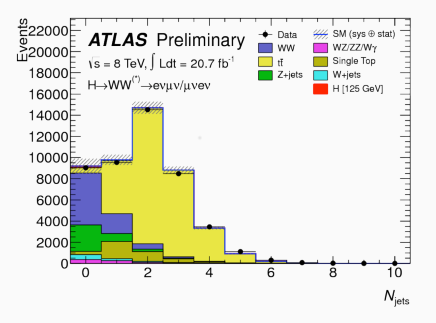

•  $H \to WW \to l^+ \nu l^-\bar{\nu}$ 

important channel for measurement of Higgs spin and coupling

- Massive  $t\bar{t}$  background from  $t \rightarrow bW$
- 0-jet bin least polluted by tops
- Veto on jets very efficient at reducing background

22000 **ATLAS** Preliminary  $\vdash$  Data WZ/ZZ/W 20000  $\sqrt{s} = 8$  TeV,  $\int$  Ldt = 20.7 fb<sup>-1</sup> Single Top 18000 H→WW<sup>(\*)</sup>→evuv/uvev H [125 GeV] 16000 14000 12000 10000 8000 6000 4000 2000  $\Omega$  $\overline{c}$ ۱'n  $N_{\text{lets}}$ 

Higgs  $+$  0-jet cross section becomes the quantity of interest

•  $H \to WW \to l^+ \nu l^-\bar{\nu}$ 

important channel for measurement of Higgs spin and coupling

- Massive  $t\bar{t}$  background from  $t \rightarrow bW$
- 0-jet bin least polluted by tops
- Veto on jets very efficient at reducing background

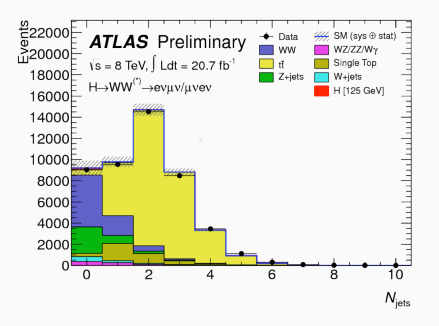

Higgs  $+$  0-jet cross section becomes the quantity of interest

Need to quantify how the jet veto reduces the Higgs cross section and the non  $t\bar{t}$  cross section 3

## This Talk

• Lots of work already done on the Higgs production cross section:  $NNLL + N^3LO + LL_R$  known

- Lots of work already done on the Higgs production cross section:  $NNLL + N^3LO + LL_R$  known
- WW is an interesting laboratory for new physics (even without the Higgs)
	- Top partners
	- Contact interactions
- 1. Jet veto resummation in a nutshell
- 2. Automation of jet veto resummation
- 3. A case study:  $pp \rightarrow WW$

## <span id="page-16-0"></span>[Jet Veto Resummation in a Nutshell](#page-16-0)

#### In the presence of tight jet vetoes resummation is required

In the presence of tight jet vetoes resummation is required Look at jets in the soft  $\omega \ll M$ 

In the presence of tight jet vetoes resummation is required Look at jets in the soft  $\omega \ll M$  and collinear  $\theta \ll 1$  limit:

In the presence of tight jet vetoes resummation is required Look at jets in the soft  $\omega \ll M$  and collinear  $\theta \ll 1$  limit:

In the presence of tight jet vetoes resummation is required Look at jets in the soft  $\omega \ll M$  and collinear  $\theta \ll 1$  limit:

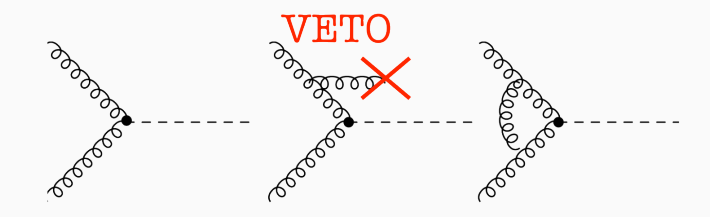

#### Resummation

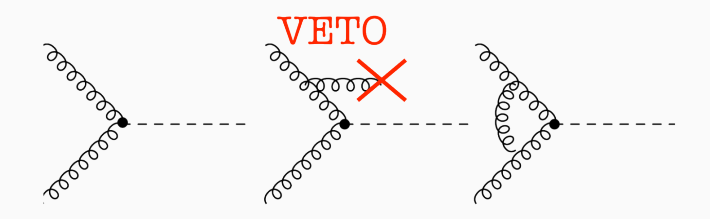

#### Resummation

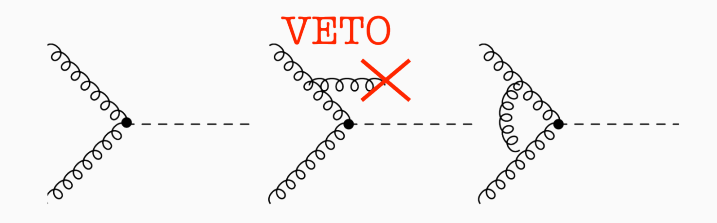

$$
\sigma_{0-jet}(p_{t, veto}) \simeq \sigma_0 \left(1 + C \frac{\alpha_s}{\pi} \int \frac{d\omega}{\omega} \frac{d\theta^2}{\theta^2} (\Theta(p_{t, veto} - \omega\theta) - 1) \right)
$$

$$
\simeq \sigma_0 \left(1 - 2C \frac{\alpha_s}{\pi} \log^2 \frac{M}{p_{t, veto}} + \dots \right)
$$

 $C = C_A$  for gluons,  $C = C_F$  for quarks

#### Resummation

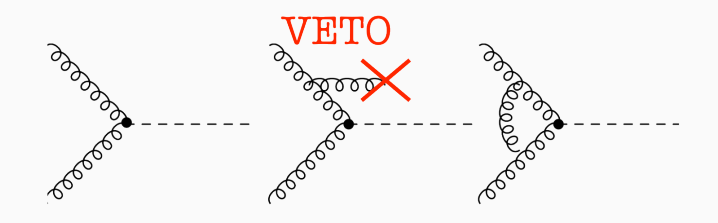

$$
\sigma_{0-jet}(p_{t, veto}) \simeq \sigma_0 \left( 1 + C \frac{\alpha_s}{\pi} \int \frac{d\omega}{\omega} \frac{d\theta^2}{\theta^2} \left( \Theta(p_{t, veto} - \omega\theta) - 1 \right) \right)
$$

$$
\simeq \sigma_0 \left( 1 - 2C \frac{\alpha_s}{\pi} \log^2 \frac{M}{p_{t, veto}} + \dots \right)
$$

$$
C = C_A \text{ for gluons, } C = C_F \text{ for quarks}
$$

Remnant logs left after cancellation of real and virtual divergences

• NLL resummed calculations for jet observables automated in numerical code CAESAR, provided the observable satisfies some applicability conditions (i.e. rIRC safe, continuously global)

- NLL resummed calculations for jet observables automated in numerical code CAESAR, provided the observable satisfies some applicability conditions (i.e. rIRC safe, continuously global)
- First observation is that the jet veto is within the scope of CAESAR, in fact at NLL the cross-section with a veto is just a Sudakov form factor
- NLL resummed calculations for jet observables automated in numerical code CAESAR, provided the observable satisfies some applicability conditions (i.e. rIRC safe, continuously global)
- First observation is that the jet veto is within the scope of CAESAR, in fact at NLL the cross-section with a veto is just a Sudakov form factor
- NNLL resummation calculated by extending CAESAR prescription and using the known NNLL resummation of the Higgs  $p_t$  spectrum. This calculation is implemented in the numerical code JetVHeto
- NLL resummed calculations for jet observables automated in numerical code CAESAR, provided the observable satisfies some applicability conditions (i.e. rIRC safe, continuously global)
- First observation is that the jet veto is within the scope of CAESAR, in fact at NLL the cross-section with a veto is just a Sudakov form factor
- NNLL resummation calculated by extending CAESAR prescription and using the known NNLL resummation of the Higgs  $p_t$  spectrum. This calculation is implemented in the numerical code JetVHeto
- Other methods based on SCET

## The NNLL master formulae

$$
\Sigma^{(J)}(\rho_{t,\text{veto}}) \sim \mathcal{L}(\mu_F = \rho_{t,\text{veto}}) \otimes \mathcal{M}_B^2 \otimes e^{-R(\rho_{t,\text{veto}})} \left(1 + \delta \mathcal{F}(\rho_{t,\text{veto}})\right)
$$

$$
\Sigma^{(J)}(\rho_{t,\text{veto}}) \sim \mathcal{L}(\mu_F = \rho_{t,\text{veto}}) \otimes \mathcal{M}_B^2 \otimes e^{-R(\rho_{t,\text{veto}})} \left(1 + \delta \mathcal{F}(\rho_{t,\text{veto}})\right)
$$

• The usual QCD parton luminosities

$$
\Sigma^{(J)}(\rho_{t,\text{veto}}) \sim \mathcal{L}(\mu_F = \rho_{t,\text{veto}}) \otimes \mathcal{M}_B^2 \otimes e^{-R(\rho_{t,\text{veto}})} \left(1 + \delta \mathcal{F}(\rho_{t,\text{veto}})\right)
$$

- The usual QCD parton luminosities
- Sudakov form factor

## NNLL Matching

This is not quite the full story, need to match the resummation against the fixed order

## NNLL Matching

This is not quite the full story, need to match the resummation against the fixed order

Schematically:

$$
\Sigma_{matched}(p_{t, veto}) = \Sigma_{res}(p_{t, veto}) + \Sigma_{f.o.}(p_{t, veto}) - \Sigma_{res}(p_{t, veto})\Big|_{\text{expanded in }\alpha_{s}}
$$
This is not quite the full story, need to match the resummation against the fixed order

Schematically:

$$
\Sigma_{matched}(p_{t, veto}) = \Sigma_{res}(p_{t, veto}) + \Sigma_{f.o.}(p_{t, veto}) - \Sigma_{res}(p_{t, veto})\Big|_{\text{expanded in }\alpha_{s}}
$$

•  $\Sigma_{res}$  valid for  $p_{t, veto} \ll M$ 

This is not quite the full story, need to match the resummation against the fixed order

Schematically:

$$
\Sigma_{matched}(p_{t, veto}) = \Sigma_{res}(p_{t, veto}) + \Sigma_{f.o.}(p_{t, veto}) - \Sigma_{res}(p_{t, veto})\Big|_{\text{expanded in }\alpha_{s}}
$$

- $\Sigma_{res}$  valid for  $p_{t, veto} \ll M$
- $\Sigma_{f.o.}$  valid for  $p_{t, veto} \sim M$

This is not quite the full story, need to match the resummation against the fixed order

Schematically:

$$
\Sigma_{matched}(p_{t, veto}) = \Sigma_{res}(p_{t, veto}) + \Sigma_{f.o.}(p_{t, veto}) - \Sigma_{res}(p_{t, veto})\Big|_{\text{expanded in }\alpha_{s}}
$$

- $\Sigma_{res}$  valid for  $p_{t, veto} \ll M$
- $\Sigma_{f.o.}$  valid for  $p_{t, veto} \sim M$
- subtract  $\Sigma_{res}\Big|_{\text{expanded in }\alpha_s}$  to remove double counting.

This is not quite the full story, need to match the resummation against the fixed order

Schematically:

$$
\Sigma_{matched}(p_{t, veto}) = \Sigma_{res}(p_{t, veto}) + \Sigma_{f.o.}(p_{t, veto}) - \Sigma_{res}(p_{t, veto})\Big|_{\text{expanded in }\alpha_{s}}
$$

- $\Sigma_{res}$  valid for  $p_{t, veto} \ll M$
- $\Sigma_{f,0}$  valid for  $p_{t,veto} \sim M$
- subtract  $\Sigma_{res}\Big|_{\text{expanded in }\alpha_s}$  to remove double counting.

# <span id="page-40-0"></span>[Automated Resummation of Jet](#page-40-0) [Vetoes](#page-40-0)

### The Good

- Lots of resummation codes for many observables
- Cross checks between groups  $\implies$  correct resummation + code!

### The Good

- Lots of resummation codes for many observables
- Cross checks between groups  $\implies$  correct resummation  $+$ code!

### The Bad

- Most code is process specific
- Lots of reinventing the wheel
- Not exactly user friendly

### The Good

- Lots of resummation codes for many observables
- Cross checks between groups  $\implies$  correct resummation  $+$ code!

### The Bad

- Most code is process specific
- Lots of reinventing the wheel
- Not exactly user friendly

# The Ugly

- Specialised resummation codes can become very large
- Implementation error prone (hardly unique to resummation)

### The Good

- Lots of resummation codes for many observables
- Cross checks between groups  $\implies$  correct resummation  $+$ code!

### The Bad

- Most code is process specific
- Lots of reinventing the wheel
- Not exactly user friendly

# The Ugly

- Specialised resummation codes can become very large
- Implementation error prone (hardly unique to resummation)

### There must be a better way!

Utilise existing Monte Carlo code

# <span id="page-47-0"></span>MCFM [+ Resummation](#page-47-0)

### Monte Carlo for FeMtobarn processes

• (N)NLO Monte Carlo integrator

- (N)NLO Monte Carlo integrator
- Human readable implementation of matrix elements
- (N)NLO Monte Carlo integrator
- Human readable implementation of matrix elements
- NLO is implemented through a local subtraction scheme: Catani-Seymour subtraction dipoles
- (N)NLO Monte Carlo integrator
- Human readable implementation of matrix elements
- NLO is implemented through a local subtraction scheme: Catani-Seymour subtraction dipoles
- Local subtraction terms helpful

$$
\delta \sigma^{NLO} = \int_m d\sigma^V + \int_{m+1} d\sigma^R
$$

$$
\delta \sigma^{\text{NLO}} = \int_m d\sigma^V + \int_{m+1} d\sigma^R
$$

#### Problems

$$
\delta \sigma^{\text{NLO}} = \int_m d\sigma^V + \int_{m+1} d\sigma^R
$$

#### Problems

• virtual and real contributions are separately divergent

$$
\delta \sigma^{\mathit{NLO}} = \int_m d\sigma^V + \int_{m+1} d\sigma^R
$$

#### Problems

- virtual and real contributions are separately divergent
- infinities only cancel when combined

$$
\delta \sigma^{NLO} = \int_m d\sigma^V + \int_{m+1} d\sigma^R
$$

#### Problems

- virtual and real contributions are separately divergent
- infinities only cancel when combined
- integrated over different phase spaces before combination

$$
\delta \sigma^{NLO} = \int_m d\sigma^V + \int_{m+1} d\sigma^R
$$

#### Problems

- virtual and real contributions are separately divergent
- infinities only cancel when combined
- integrated over different phase spaces before combination

Completely unsuitable for numerical integration!

### The Subtraction Method

Cleverly add zero by introducing a subtraction term  $d\sigma^A$ :

$$
\delta \sigma^{NLO} = \int_m d\sigma^V + \int_{m+1} \left[ d\sigma^R - d\sigma^A \right] + \int_{m+1} d\sigma^A
$$

Cleverly add zero by introducing a subtraction term  $d\sigma^A$ :

$$
\delta \sigma^{NLO} = \int_m d\sigma^V + \int_{m+1} \left[ d\sigma^R - d\sigma^A \right] + \int_{m+1} d\sigma^A
$$

 $\bullet$  d $\sigma^A$  exactly matches the singular behaviour of d $\sigma^R$ 

Cleverly add zero by introducing a subtraction term  $d\sigma^A$ :

$$
\delta \sigma^{NLO} = \int_m d\sigma^V + \int_{m+1} \left[ d\sigma^R - d\sigma^A \right] + \int_{m+1} d\sigma^A
$$

- $\bullet$  d $\sigma^A$  exactly matches the singular behaviour of d $\sigma^R$
- $\bullet$   $d\sigma^A$  must be analytically integrable over the one-parton phase space leading to the divergences

Cleverly add zero by introducing a subtraction term  $d\sigma^A$ :

$$
\delta \sigma^{NLO} = \int_m \left[ d\sigma^V + \int_1 d\sigma^A \right]_{\epsilon=0} + \int_{m+1} \left[ (d\sigma^R)_{\epsilon=0} - (d\sigma^A)_{\epsilon=0} \right]
$$

- $\bullet$  d $\sigma^A$  exactly matches the singular behaviour of d $\sigma^R$
- $\bullet$   $d\sigma^A$  must be analytically integrable over the one-parton phase space leading to the divergences

# A Glimpse at the Method

$$
\Sigma^{(J)}(\rho_{t,\text{veto}}) \sim \mathcal{L}(\rho_{t,\text{veto}}) \otimes \mathcal{M}_B^2 \otimes e^{-R(\rho_{t,\text{veto}})} \left(1 + \delta \mathcal{F}(\rho_{t,\text{veto}})\right)
$$

$$
\Sigma^{(J)}(\rho_{t,\text{veto}}) \sim \mathcal{L}(\rho_{t,\text{veto}}) \otimes \mathcal{M}_B^2 \otimes e^{-R(\rho_{t,\text{veto}})} \left(1 + \delta \mathcal{F}(\rho_{t,\text{veto}})\right)
$$

• In a generic resummation the real radiation exponentiates and enters through the Sudakov form factor

$$
\Sigma^{(J)}(\rho_{t, \text{veto}}) \sim \mathcal{L}(\rho_{t, \text{veto}}) \otimes \mathcal{M}_B^2 \otimes e^{-R(\rho_{t, \text{veto}})}\left(1 + \delta \mathcal{F}(\rho_{t, \text{veto}})\right)
$$

- In a generic resummation the real radiation exponentiates and enters through the Sudakov form factor
- Luminosity  $\mathcal{L}(p_{t, veto}) \otimes \mathcal{M}_{B}^{2}$  lives in the Born phase space

$$
\Sigma^{(J)}(\rho_{t, \text{veto}}) \sim \mathcal{L}(\rho_{t, \text{veto}}) \otimes \mathcal{M}_B^2 \otimes e^{-R(\rho_{t, \text{veto}})}\left(1 + \delta \mathcal{F}(\rho_{t, \text{veto}})\right)
$$

- In a generic resummation the real radiation exponentiates and enters through the Sudakov form factor
- Luminosity  $\mathcal{L}(p_{t, veto}) \otimes \mathcal{M}_{B}^{2}$  lives in the Born phase space
- Modify the integrated subtraction terms to get the correct luminosity for the resummation

$$
\Sigma^{(J)}(\rho_{t, \text{veto}}) \sim \mathcal{L}(\rho_{t, \text{veto}}) \otimes \mathcal{M}_B^2 \otimes e^{-R(\rho_{t, \text{veto}})}\left(1 + \delta \mathcal{F}(\rho_{t, \text{veto}})\right)
$$

- In a generic resummation the real radiation exponentiates and enters through the Sudakov form factor
- Luminosity  $\mathcal{L}(p_{t, veto}) \otimes \mathcal{M}_{B}^{2}$  lives in the Born phase space
- Modify the integrated subtraction terms to get the correct luminosity for the resummation
- Sudakov form factor calculated and provided through an interface between JetVHeto and MCFM

# A Glimpse at the Method
$$
\int_1 d\sigma^A \propto \left(\frac{\alpha_s}{2\pi}\right) c_{\Gamma} \left[ \mathcal{V}^{end} \delta(1-z) + \mathcal{V}^{plus} + \mathcal{V}^{regular} \right]
$$

$$
\int_1 d\sigma^A \propto \left(\frac{\alpha_s}{2\pi}\right) c_\Gamma \left[\mathcal{V}^{end}\delta(1-z) + \mathcal{V}^{plus} + \mathcal{V}^{regular}\right]
$$

• Modify  $V$  terms to include the resummation through the subtraction dipoles

$$
\int_1 d\sigma^A \propto \left(\frac{\alpha_s}{2\pi}\right) c_\Gamma \left[\mathcal{V}^{end}\delta(1-z) + \mathcal{V}^{plus} + \mathcal{V}^{regular}\right]
$$

- Modify  $V$  terms to include the resummation through the subtraction dipoles
- $\bullet$   $V^{end}$  encodes the virtual corrections, not changed by the resummation

$$
\int_1 d\sigma^A \propto \left(\frac{\alpha_s}{2\pi}\right) c_\Gamma \left[\mathcal{V}^{end}\delta(1-z) + \mathcal{V}^{plus} + \mathcal{V}^{regular}\right]
$$

- Modify  $V$  terms to include the resummation through the subtraction dipoles
- $\bullet$   $V^{end}$  encodes the virtual corrections, not changed by the resummation
- Calculate  $\mathcal{V}^{plus}$  and  $\mathcal{V}^{regular}$  once and for all

• Can shuffle terms around: subtraction terms ⇔ Sudakov

- Can shuffle terms around: subtraction terms ⇔ Sudakov
- Some of the usual simplifications not applicable: real and virtual emissions have different characteristic scales
	- virtual  $\sim M$
	- real  $\sim p_{t, \text{veto}}$

pick up additional  $\pi^2$  terms not in MCFM

- Can shuffle terms around: subtraction terms ⇔ Sudakov
- Some of the usual simplifications not applicable: real and virtual emissions have different characteristic scales
	- virtual  $\sim M$
	- real  $\sim p_{t, \text{veto}}$

pick up additional  $\pi^2$  terms not in MCFM

- Regularisation schemes
	- MCFM uses FDH scheme for most calculations
	- Need to match back to  $\overline{MS}$

## Automated Resummation

• Can resum jet vetoes for any colour singlet at NNLL

- Can resum jet vetoes for any colour singlet at NNLL
- Keep everything included in MCFM: spin correlations, experimental cuts, interference effects, exclusive decay products, . . .
- Can resum jet vetoes for any colour singlet at NNLL
- Keep everything included in MCFM: spin correlations, experimental cuts, interference effects, exclusive decay products, . . .
- Better validation, already know most of the setup is correct
- Can resum jet vetoes for any colour singlet at NNLL
- Keep everything included in MCFM: spin correlations, experimental cuts, interference effects, exclusive decay products, . . .
- Better validation, already know most of the setup is correct
- Less work, more time to spend working on new resummations
- Can resum jet vetoes for any colour singlet at NNLL
- Keep everything included in MCFM: spin correlations, experimental cuts, interference effects, exclusive decay products, . . .
- Better validation, already know most of the setup is correct
- Less work, more time to spend working on new resummations
- Can be brought to other Monte Carlos: POWHEG, MG5\_aMC@NLO, ...
- Can resum jet vetoes for any colour singlet at NNLL
- Keep everything included in MCFM: spin correlations, experimental cuts, interference effects, exclusive decay products, . . .
- Better validation, already know most of the setup is correct
- Less work, more time to spend working on new resummations
- Can be brought to other Monte Carlos: POWHEG, MG5\_aMC@NLO, ...

Completely general!

<span id="page-87-0"></span>[A case study:](#page-87-0)  $pp \rightarrow WW$ 

## The Setup

$$
\mathcal{L} \supseteq -\kappa_t \frac{m_t}{v} H(\bar{t}_R t_L + h.c.) + \kappa_g \frac{\alpha_s}{12\pi} \frac{H}{v} G_{\mu\nu}^a G^{\mu\nu,a}
$$

$$
\mathcal{L} \supseteq -\kappa_t \frac{m_t}{v} H(\bar{t}_R t_L + h.c.) + \kappa_g \frac{\alpha_s}{12\pi} \frac{H}{v} G_{\mu\nu}^a G^{\mu\nu,a}
$$

For this to be phenomenologically relevant:

$$
\mathcal{L} \supseteq -\kappa_t \frac{m_t}{v} H(\bar{t}_R t_L + h.c.) + \kappa_g \frac{\alpha_s}{12\pi} \frac{H}{v} G^a_{\mu\nu} G^{\mu\nu,a}
$$

For this to be phenomenologically relevant:

• Higgs total cross section must be kept constant: strongly constrained by experimental measurements

$$
\mathcal{L} \supseteq -\kappa_t \frac{m_t}{v} H(\bar{t}_R t_L + h.c.) + \kappa_g \frac{\alpha_s}{12\pi} \frac{H}{v} G_{\mu\nu}^a G^{\mu\nu,a}
$$

For this to be phenomenologically relevant:

- Higgs total cross section must be kept constant: strongly constrained by experimental measurements
- Vary  $ggH$  and  $t\bar{t}H$  couplings together  $+$  fix  $\kappa_t + \kappa_{\varrho} = 1$

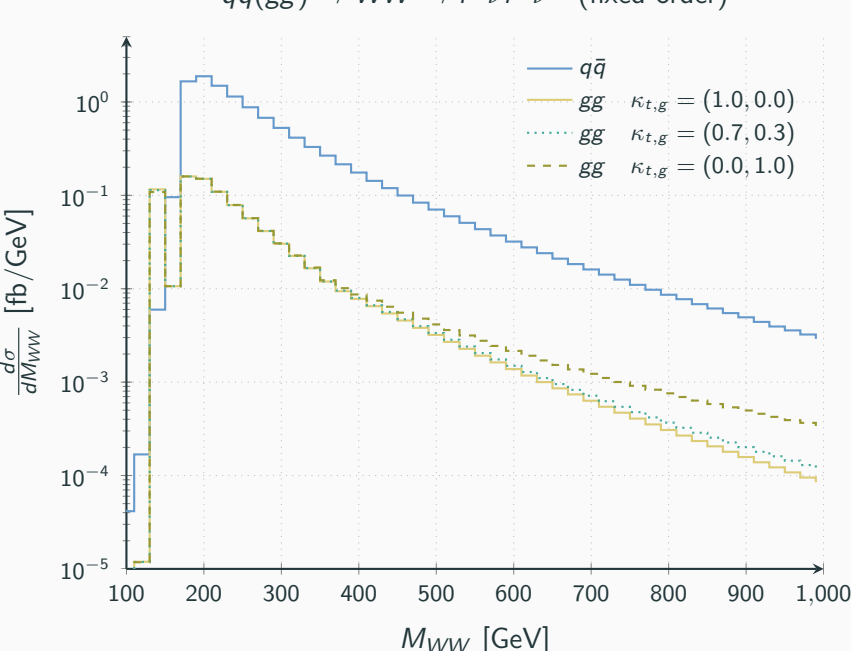

 $q\bar{q}(gg)\rightarrow WW\rightarrow l^{+}\nu l^{-}\bar{\nu}~~(\mathrm{fixed\-order})$ 

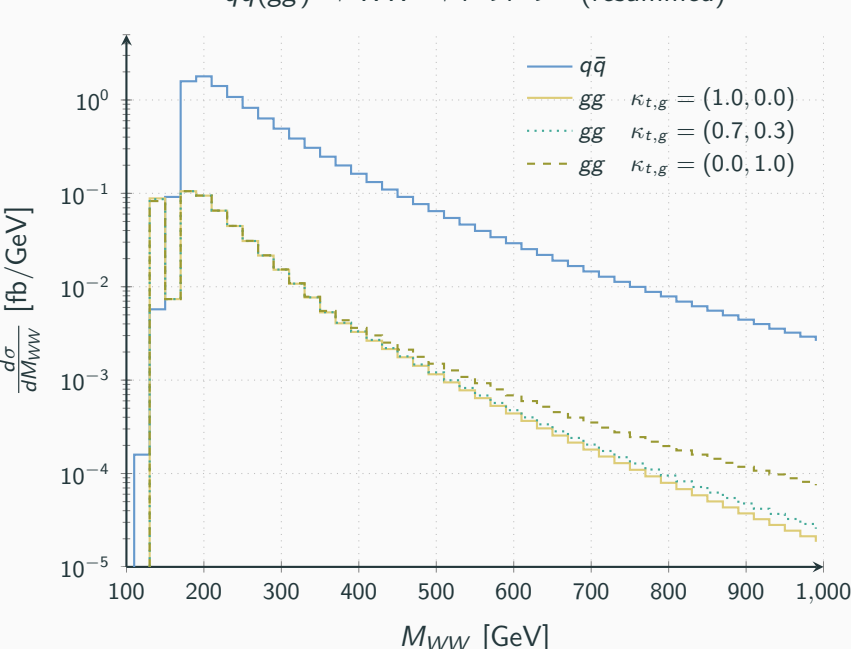

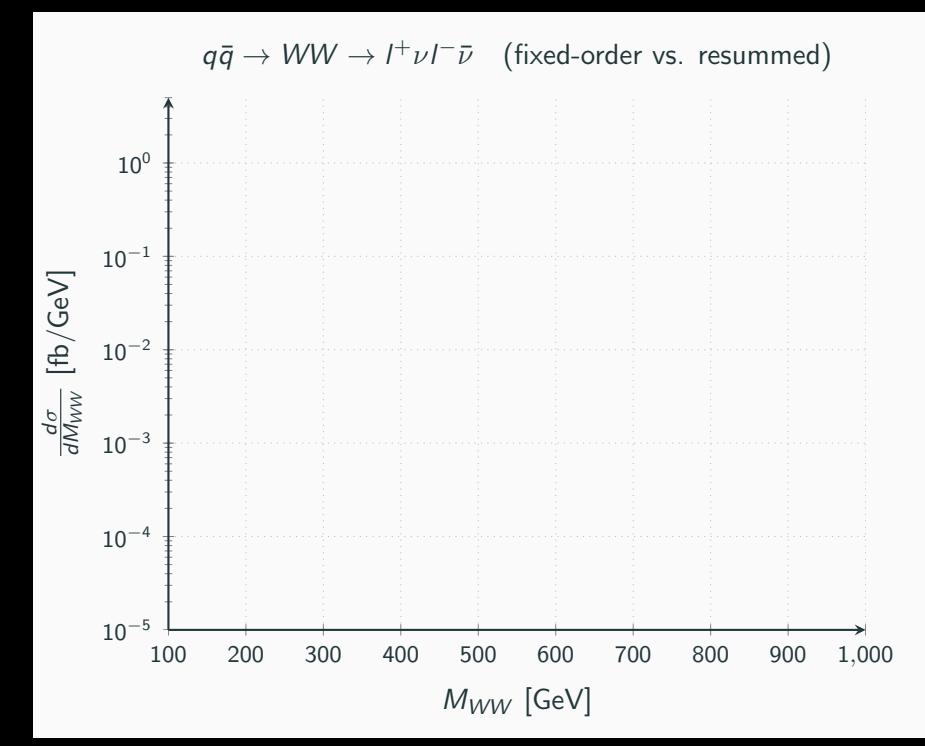

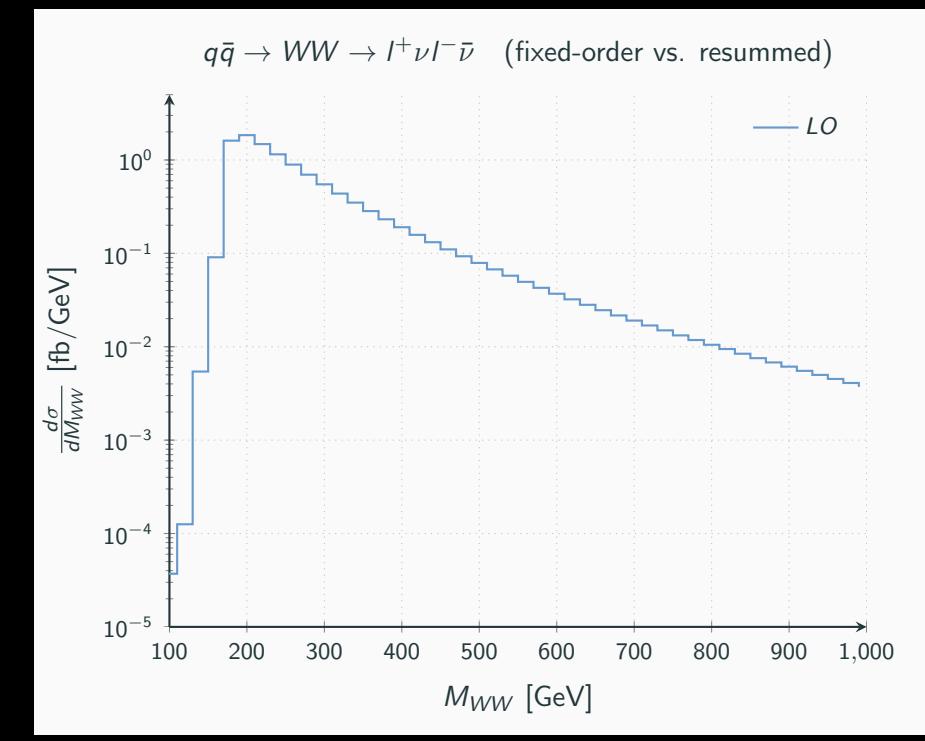

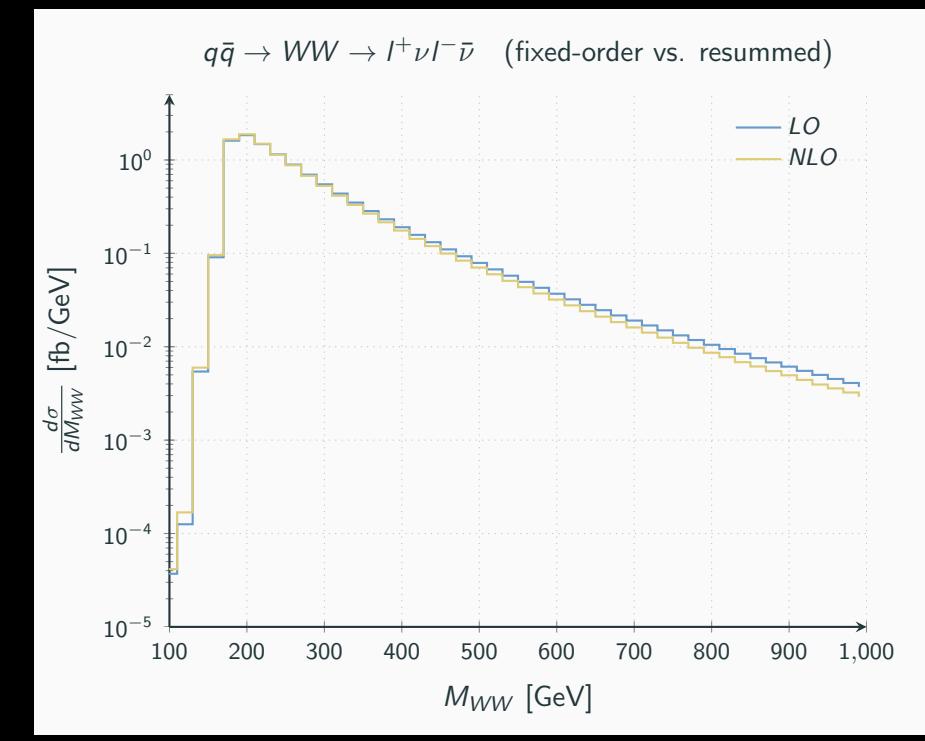

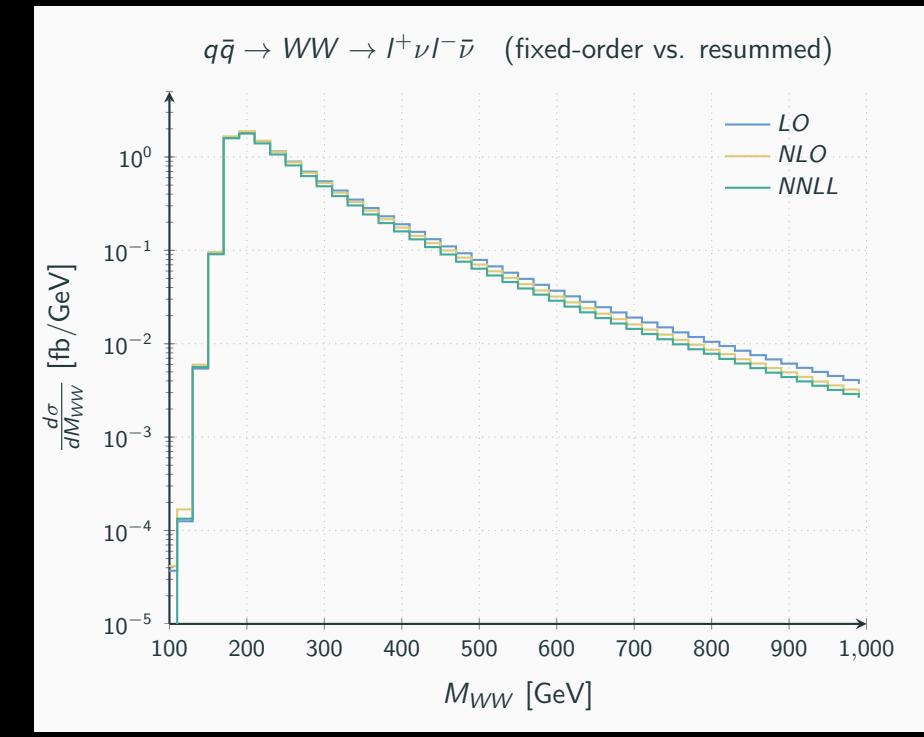

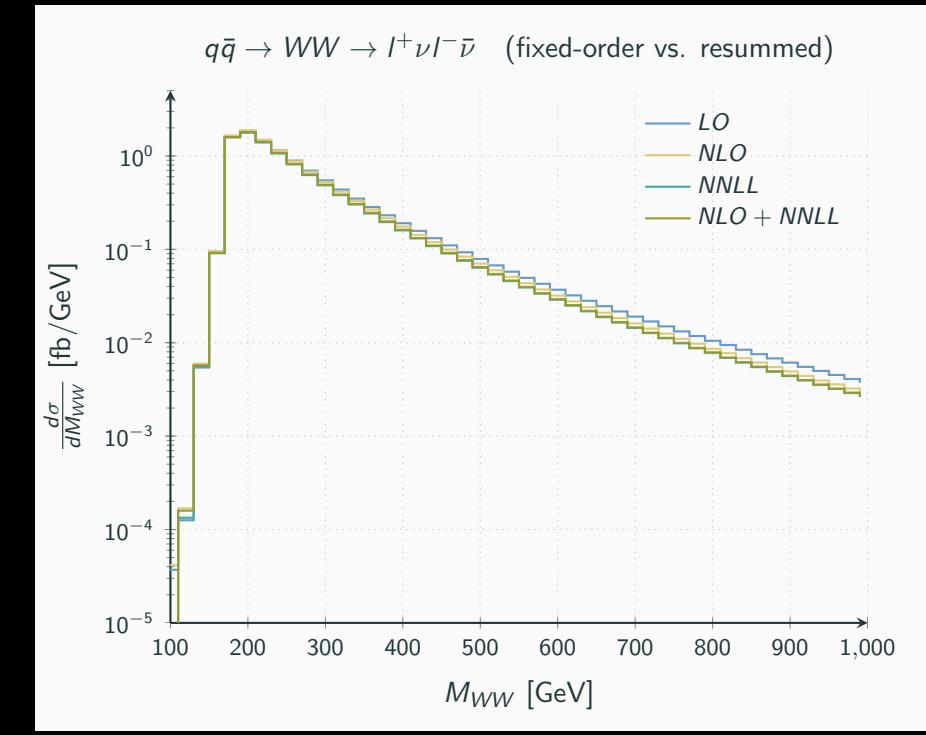

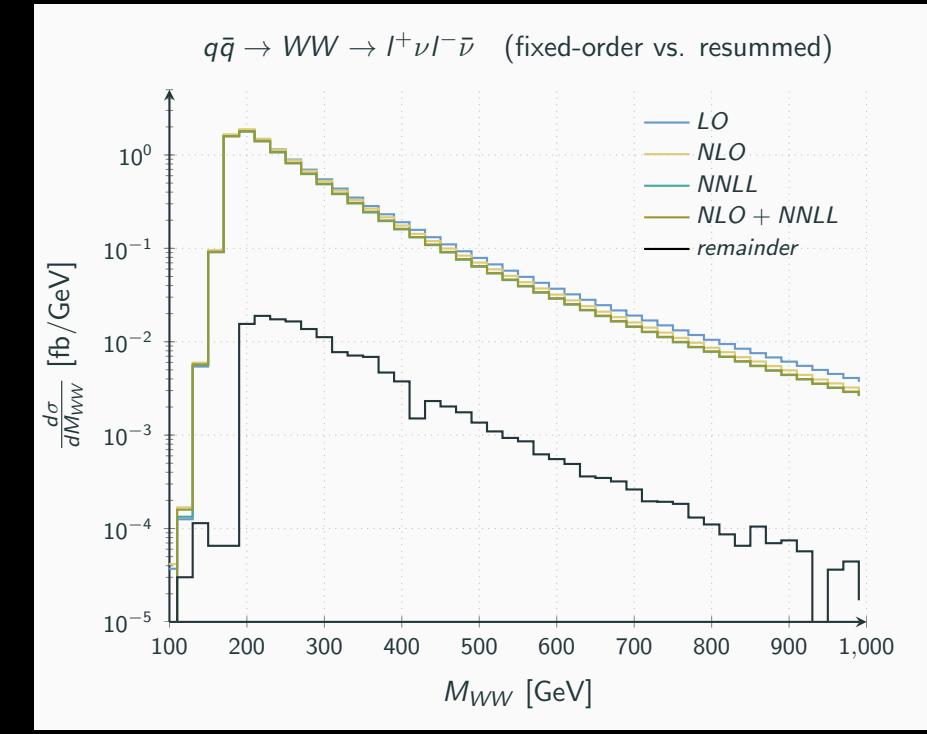

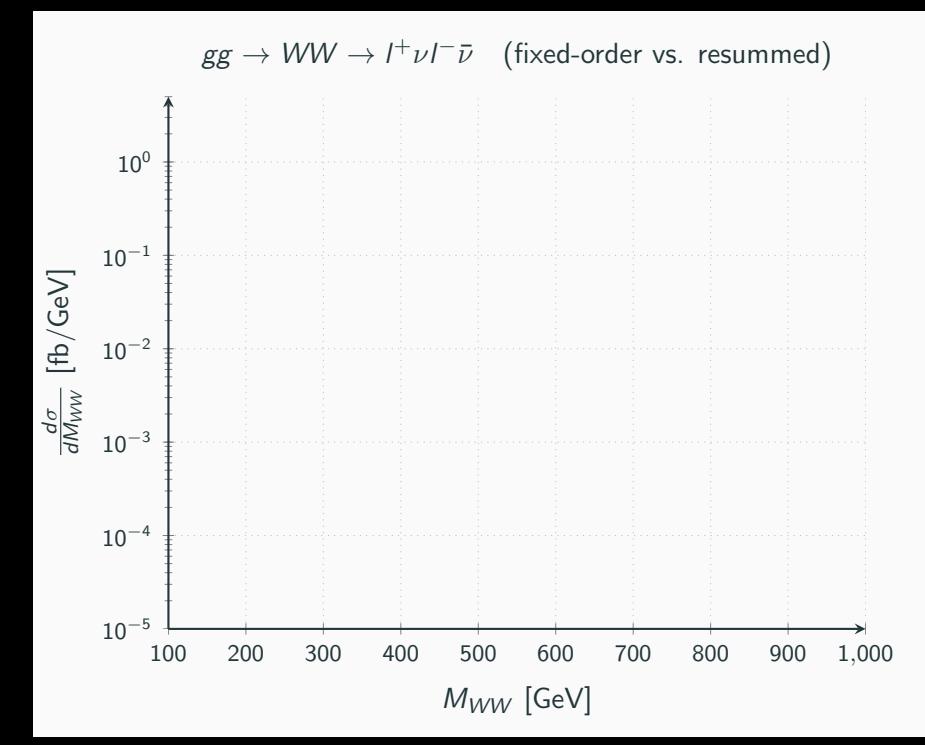

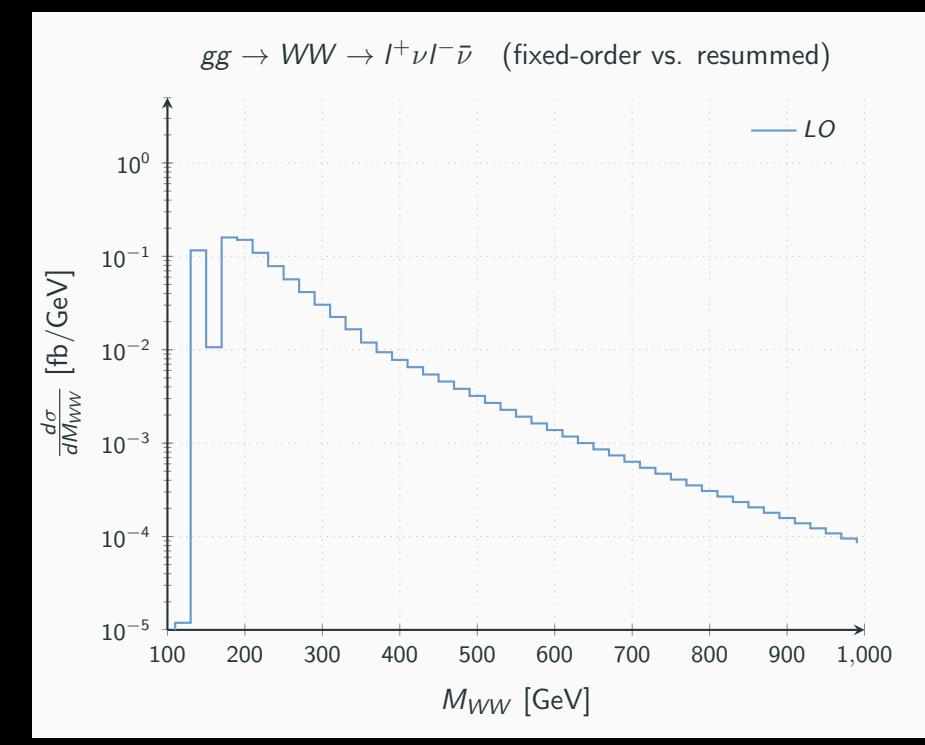

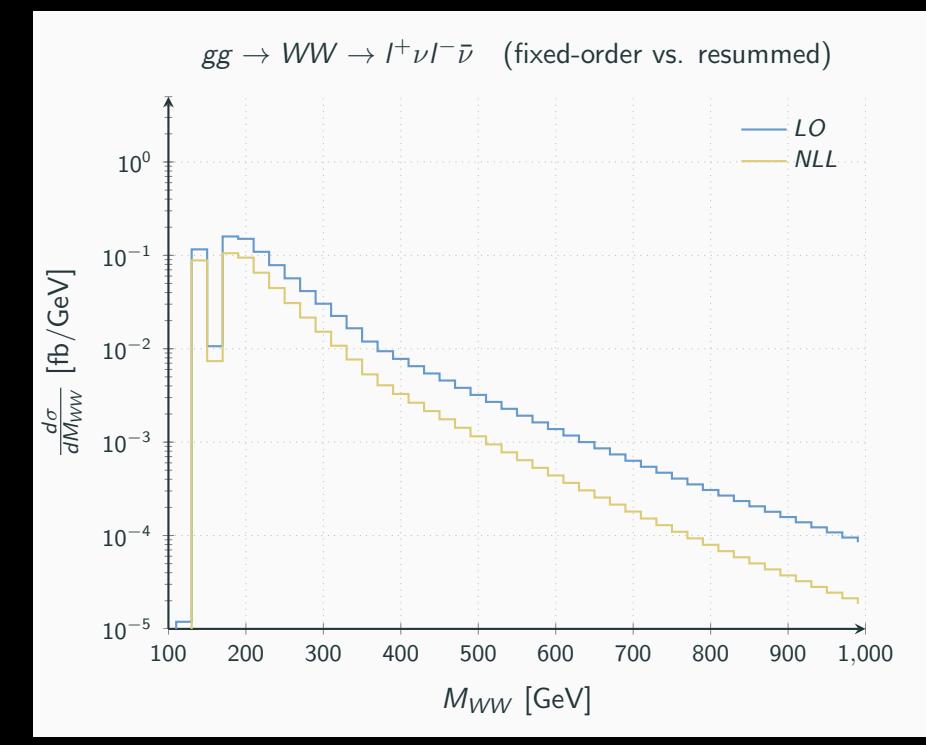

## Comments and Analysis

 $\bullet$  Resummation suppresses the  $gg$  initiated contributions much more than the  $q\bar{q}$  initiated

- Resummation suppresses the  $gg$  initiated contributions much more than the  $q\bar{q}$  initiated
- Parameterise the discrepancy with respect to the Standard Model:

$$
\delta = \frac{\sigma_{gg}^{BSM} - \sigma_{gg}^{SM}}{\sigma^{SM}}
$$

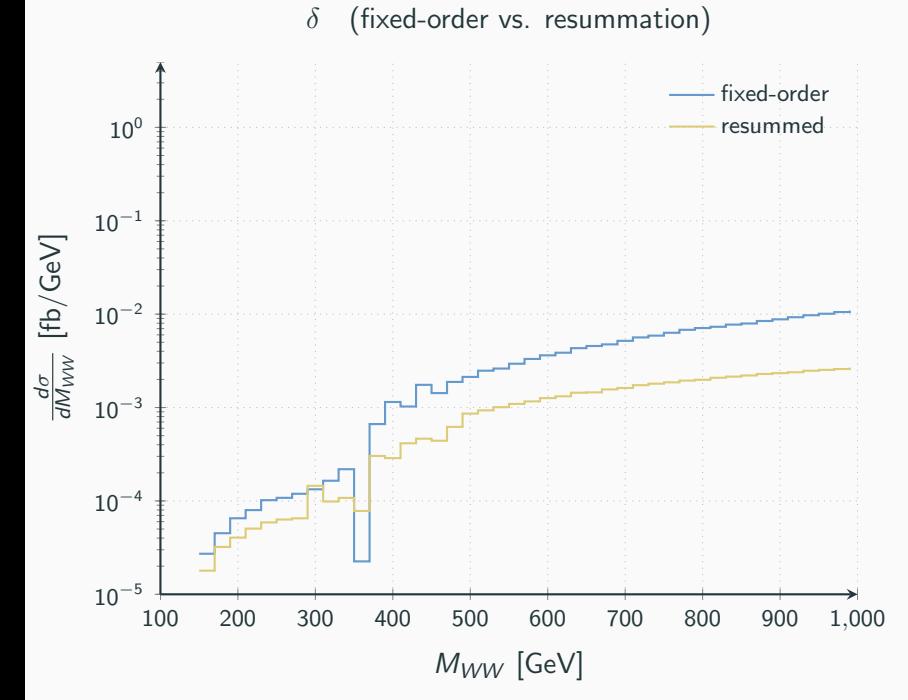
## **Conclusion**

• Automation in resummation is the way to go for complicated studies: experimental cuts, spin correlated final states, . . .

- Automation in resummation is the way to go for complicated studies: experimental cuts, spin correlated final states, . . .
- WIP comparison with Parton Shower Monte Carlos